## POSITION MANAGEMENT

The PeopleSoft system, despite its name, does not deal with people, it deals with positions. Once, created, the positions stay, even if the person leaves.

## TOPIC: HOW TO CREATE A NEW POSITION

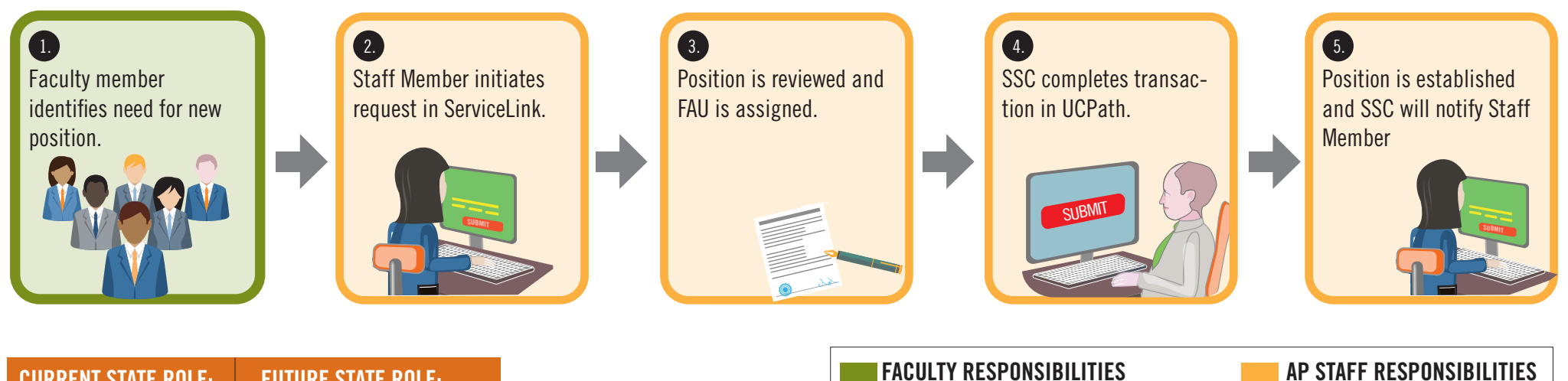

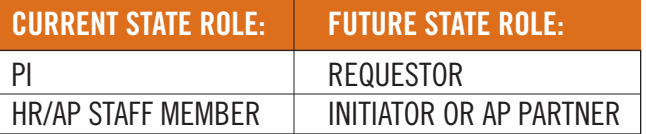

Note: SSC = Shared Services Centers